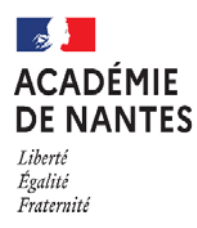

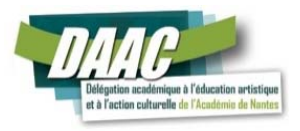

# **Ateliers Scientifiques et techniques (AST) 2021-2022 Pas à Pas**

**Les demandes d'ateliers scientifiques et techniques sont désormais à saisir sur la plateforme nationale ADAGE**. Afin d'accompagner au mieux votre travail de saisie, nous vous proposons cette aide PAS à PAS qui explicite certaines étapes pouvant poser des difficultés. Nous vous invitons à la plus grande attention afin que votre dossier soit complet et donc éligible.

L'enseignant, porteur du projet devra s'assurer au préalable posséder les droits de rédaction du projet, attribués par le chef d'établissement.

## **Page 2 : Le projet**

- **Domaines artistiques et culturels :** Dans le bandeau déroulant, sélectionner « Culture scientifique, technique et industrielle » et ajouter les autres domaines éventuellement impliqués dans le projet.
- **Partenaires scientifiques et/ou techniques** : Dans le bandeau déroulant, sélectionner le partenaire scientifique et/ou technique principal de votre projet. Si le partenaire n'y figure pas, saisir le nom dans « autre partenaire culturel », en y indiquant également les autres partenaires éventuels du projet.

### **Page 3 : Les participants**

 **Les classes engagées** : L'atelier scientifique et technique n'étant pas un projet de classe, il doit être ouvert au plus grand nombre d'élèves et à plusieurs niveaux. Or, ADAGE vous demande d'adosser le projet à une classe. Pour résoudre ce problème, vous créerez plusieurs classes, correspondant aux niveaux pressentis pour l'atelier. (Par exemple, si votre atelier est ouvert aux élèves de la 5<sup>ème</sup> à la 3<sup>ème</sup>, créez 3 classes, avec pour chacune un nombre approximatif d'élèves attendus).

On demande en outre le nom du responsable de la classe. Indiquez votre nom, en tant que responsable de l'atelier ou le nom d'un.e collègue avec lequel vous coanimez l'atelier.

On insistera sur le rayonnement de cet atelier et sur le travail d'équipe qui en découle.

- **Professeur coordonnateur du projet :** Indiquez votre nom.
- **Intervenants** : outre les noms des partenaires, on attend, sous les noms, que soit indiqués :
	- $\Rightarrow$  la raison sociale
	- $\Rightarrow$  les contributions du partenaire au projet
	- $\Rightarrow$  si possible, le lien vers le site internet de la structure.

**Ces éléments sont essentiels pour la recevabilité du dossier lors de l'examen par la commission.**

### **Page 4 : Le contenu du projet**

 **Connaître / Pratiquer / Rencontrer** : Il s'agira d'expliciter votre projet au regard de ces trois piliers indissociables : Connaître, s'approprier / pratiquer / Rencontrer, fréquenter.

On pourra s'appuyer sur le référentiel de CSTI mis en ligne au niveau de la rubrique de la DAAC.

- **Restitutions envisagées** : Peuvent être mentionnées ici les participations aux divers dispositifs de culture scientifique et technique comme la fête de la science, les concours scientifiques mais aussi les représentations dans l'établissement, ou les autres formes de restitution (enregistrement audio, exposition…).
- **Etapes prévisionnelles** : Décrivez ici les grandes étapes du projet. **S'il s'agit d'un renouvellement d'atelier, un bilan d'étape de l'année 2020-2021 devra précéder le descriptif du projet à venir.**

**Page 5 : L'atelier** 

Cette page permet de transmettre des informations pratiques sur l'atelier : nombre d'élèves (envisagés), nombre total de séances dans l'année, nombre d'heures d'interventions des partenaires scientifiques et/ou techniques, et d'ajouter tout commentaire que vous jugerez utile (lieu où se déroule l'atelier, conditions particulières de mise en œuvre, etc.).

#### **Page 6 : Le budget prévisionnel**

En dehors de la rémunération des enseignants, la DAAC ne subventionnant pas l'atelier, le budget indiqué sur la plateforme Adage est donné à titre indicatif. Outre les informations inhérentes à tout budget, notez bien les éléments ci-dessous :

- **Heures demandées (IMP) :** Inscrivez : 1
- **Le reste à financer doit être égal à zéro, la DAAC n'apportant pas de financement.**

L'avis du chef d'établissement doit impérativement figurer au dossier.